### Inbetriebnahme

# Brenner einregulieren

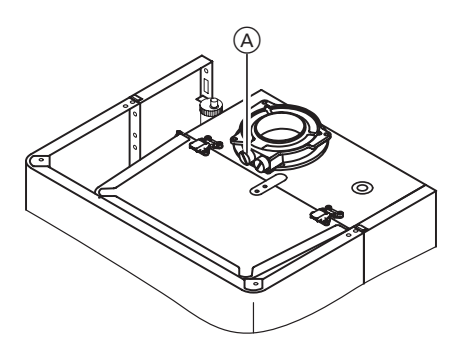

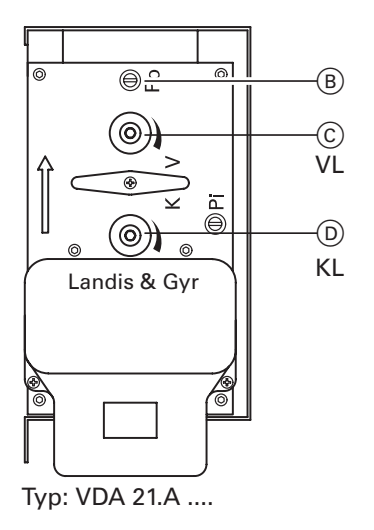

#### Hinweis

- 1. Abgasanalysegerät am Abgasstut zen (A) anschließen (Öffnung "Abgas").
- 2. Manometer am Meßstutzen "Po" B (Düsendruck) vom Gaskombi regler anschließen.
- 3. Obere Nenn-Wärmeleistung einstellen:

#### Regelung für angehobenen Betrieb und Regelung mit Standard-BE:

- SP-Schalter <sup>"</sup> von  $\ddot{\text{o}}$  auf <sup>th</sup> stellen (24-kW) und laut Düsendruck tabelle an Schraube V $(C)$  einstellen
- 4. CO<sub>2</sub>-Gehalt im Abgas messen und Wert notieren.
- 5. Untere Nenn-Wärmeleistung einstellen:
- Regelung für angehobenen Betrieb: SP-Schalter <sup>1</sup>∕<sub>2</sub> wieder auf @ stellen. Betriebsprogrammwahlschal ter auf T1 stellen.
- Regelung mit Standard BE: SP-Schalter <sup>#</sup> wieder auf @ stellen. Betriebsprogrammwahlschal ter auf "T"stellen. Drehknopf " \* " auf "-5" stellen.

An Schraube K  $\textcircled{\scriptsize{D}}$  gleichen CO2−Wert, wie vorher bei oberer Nennwärmeleistung gemessen, einstellen. (+/− 0,5%)

Die Mengendrosseln des GKR beeinflussen sich gegenseitig. Nach erfolgter Einstellung sollte die Voll− und Teillast nochmals kontrolliert und gegebenen falls korrigiert werden.

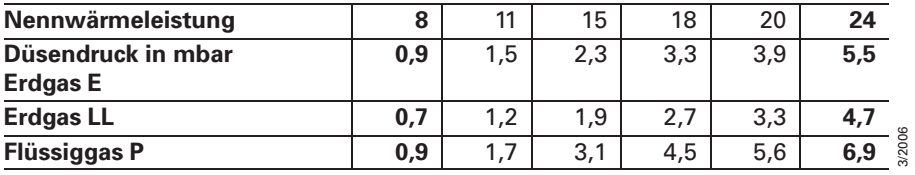

Reg 8.3−4

# Inbetriebnahme

# Neuen Gaskombiregler einbauen/einstellen

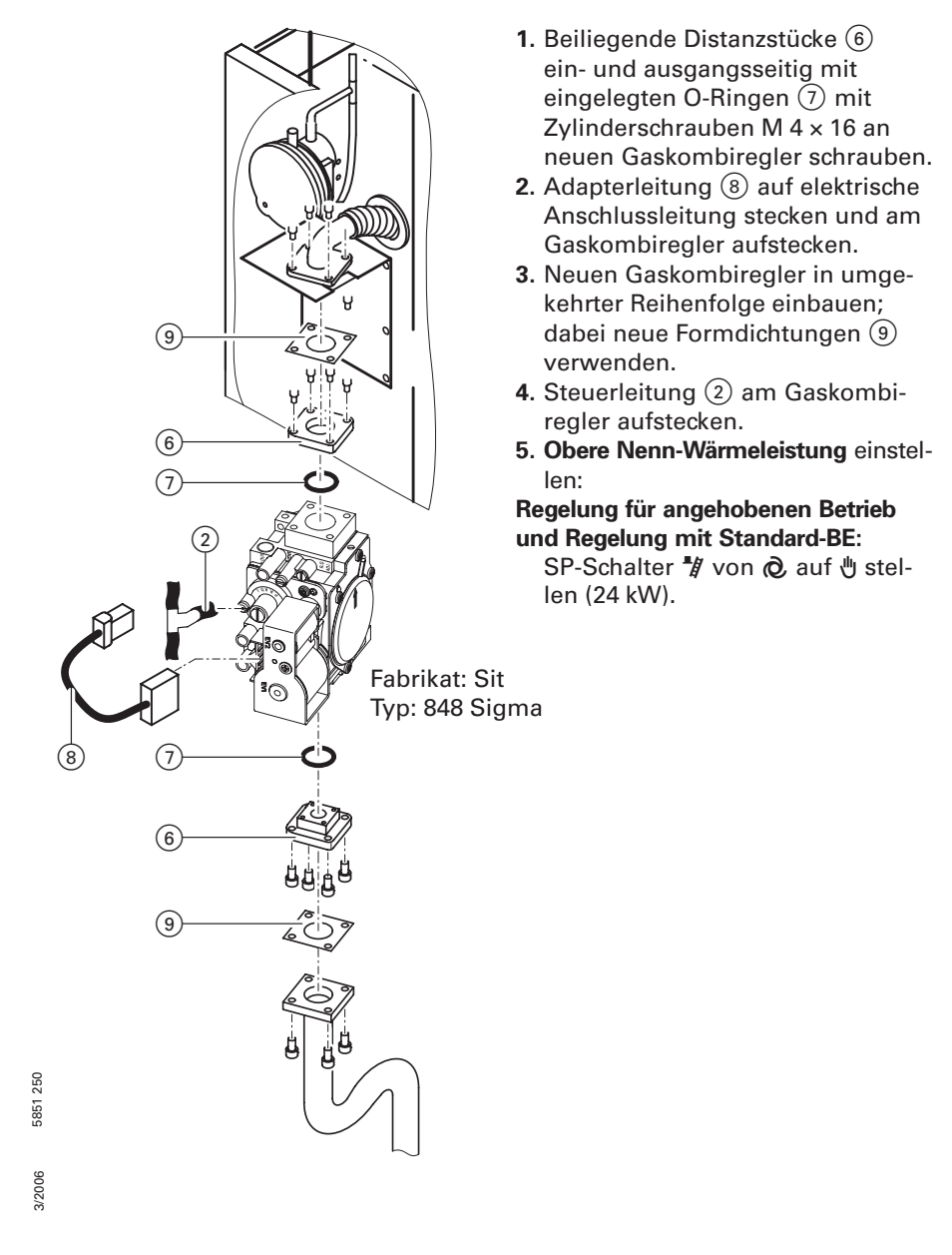

## Inbetriebnahme

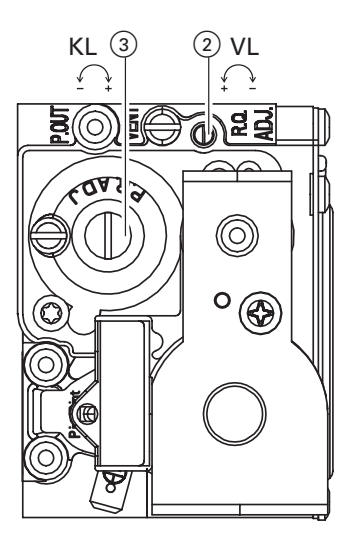

Fabrikat: Sit Typ: 848 Sigma

### CO<sub>2</sub>-Gehalt

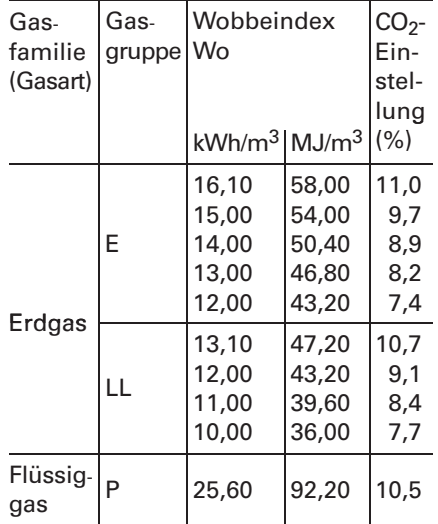

- 6. CO<sub>2</sub>-Gehalt für obere Nenn-Wärmeleistung entsprechend nebenstehender Tabelle und dem aktuell erfragten Wobbeindex prüfen und (falls erforderlich) an Einstellschraube "R.Q.ADJ." (2) einregulieren.
- 7. Untere Nenn-Wärmeleistung wählen: SP-Schalter <sup>"</sup>*I* wieder auf  $\phi$  stel-

len. Regelung für angehobenen Betrieb

■ Betriebsprogramm-Wahlschalter auf "T1" stellen.

Regelung für witterungsgeführten Betrieb

■ Drehknopf " \* " auf "-5" stellen.

- 8. CO<sub>2</sub>-Gehalt für untere Nenn-Wärmeleistung entsprechend nebenstehender Tabelle und dem aktuell erfragten Wobbeindex prüfen und (falls erforderlich) an Einstellschraube "P.R.ADJ." $(3)$ (unter Schutzkappe) einregulie ren.
- 9. Betriebsprogramm-Wahlschalter und Drehknopf " \* wieder auf gewünschten Wert stellen.
- 10.  $\triangle$  Sicherheitshinweis! Dichtheit aller gasseitigen Verbindungen prüfen.
- 11. Abdeckhaube und Vorderblech anbauen.

3/2006

## Störungsbehebung

# Grundeinstellung Gaskombiregler

Falls der Gaskombiregler so verstellt ist, dass kein Brennerstart bzw. Betrieb möglich ist, mit den folgenden Schritten eine Grundeinstellung schaffen.

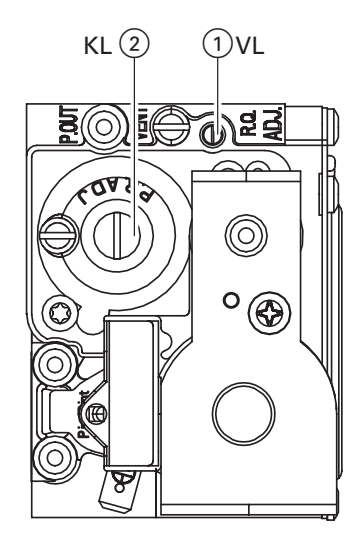

Fabrikat: Sit Typ: 848 Sigma

- 1. Einstellschraube "R.Q.ADJ." (1) für obere NennWärmeleistung rechts herum bis zum Anschlag drehen und dann wieder 6 Umdrehungen zurückdrehen.
- **2.** Einstellschraube "P.R.ADJ." (2) für untere NennWärmeleistung rechts herum bis zum Anschlag drehen und dann wieder 2,5 Umdrehungen zurückdrehen.

Hinweis

Möglichst genau 2,5 Umdrehungen zurückdrehen, da schon bei einer Abweichung von 0,5 Umdrehungen der Brenner nicht startet oder CO > 100 mg/kWh produziert.

Mit dieser Grundeinstellung den Brenner neu einregulieren.

Reg 8.3−7